## **電子申請の方法について詳しく説明します!**

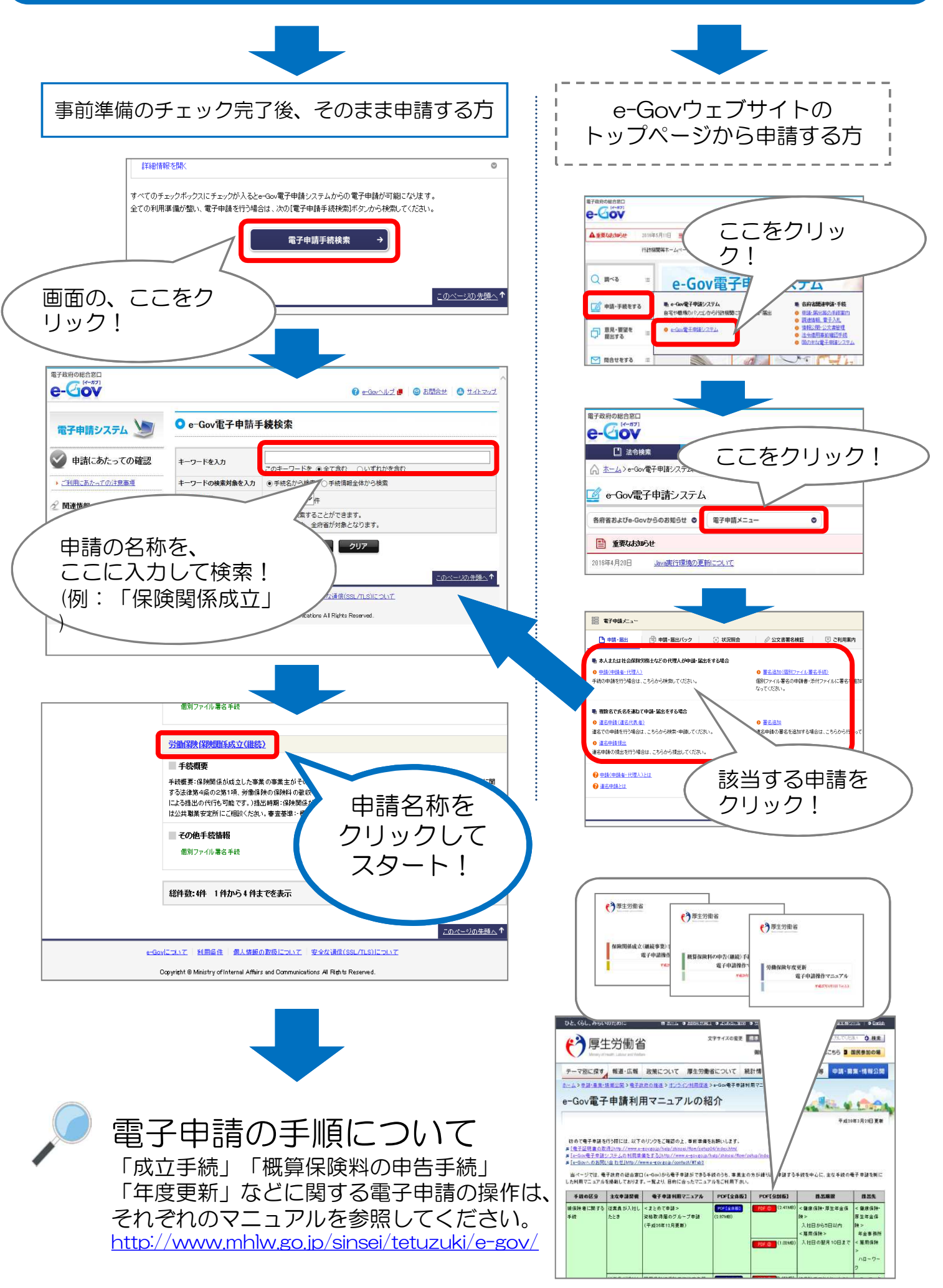